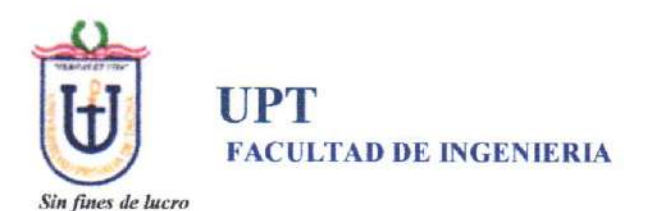

### DIRECTIVA N" OO3.2O20-FAING/UPT

## PROCEDIMIENTOS Y TRÁMITES TEMPORALES NO PRESENCIALES EN LA FACULTAD DE INGENIERiA

(Resolución Nro. 094-D-2020-FAING/UPT del 26-06-20)

#### I. OBJETIVO

Garantizar la continuidad de los procedimientos de trámite administrativo de forma no presencial en la emergencia sanitaria decretada por el gobiemo peruano, en la Facultad de Ingeniería de la Universidad Privada de Tacna.

#### II. FINALIDAD

La presente Directiva tiene por finalidad normar temporalmente los procedimientos para los diferentes trámites administrativos que realizan los estudiantes y egresados de las caneras profesionales de la Facultad de lngeniería.

#### III. AMBITO DE APLICACIÓN

La presente Directiva es de aplicación a los estudiantes y egresados de las carreras profesionales de la Facultad de lngeniería.

### IV. APROBACIÓN, VIGENCIA Y ACTUALIZACIÓN

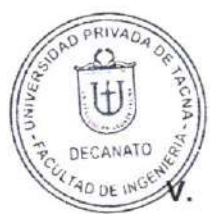

Esta directiva es aprobada por el Decano con cargo a dar cuenta al Consejo de Facultad, su vigencia es mientras la emergencia sanitaria decretada por el gobierno peruano está vigente, así como la autorización para el retomo a la presencialidad de las labores académicas y administrativas en las universidades. Es actualizada si es necesario, de acuerdo a las normas emitidas por el gobierno y la Universidad.

#### RESPONSABILIDAD

El cumplimiento de la presente Directivas es de responsabilidad del Decanato, de la Secretará Académica-Administrativa, de las Direcciones y Coordinaciones de Escuela, docentes y estudiantes de la Facultad de lngenieria.

## VI. BASE LEGAL

La presente Directiva se sustenta en los siguientes documentos normativos:

- Ley Universitaria N' 30220.
- Resolución Viceministerial Nro. 085-2020 MINEDU
- Estatuto de la Universidad Privada de Tacna.
- a Reglamento de Matrícula, Estudios y Evaluación de la UPT.
- Resolución Nº 328-2020-UPT-R, que autoriza el trabajo remoto en la Universidad  $\blacksquare$ Privada de Tacna
- $\bullet$ Reglamento de Practicas pre profesionales de la UPT.
- Directiva N° 003-2016-FAING/UPT (Procedimientos de prácticas pre profesionales en la FAING).

## VII. DISPOSICIONES GENERALES

- 7.1 Todo trámite administrativo de forma no presencial o remota presenta dos situaciones diferentes:
	- a) Para los estudiantes o egresados que hacen un trámite por primera vez. El inicio de los trámites se realiza a través del correo electrónico
	- mesadepartes@upt.edu.pe, los resultados de los procedimientos internos se comunica o se tramita a través de los correos de la Facultad de lngeniería, según el procedimiento y tipo de trámite.
	- b) Para los estudiantes o egresados que ya tienen el trámite iniciado antes del estado de emergencia.

El estudiante o egresado que esté continuando con algún trámite académico o administrativo, deberá continuar con el trámite a través del correo electrónico: mesadepartes@uot.edu.pe

- c) En ambos casos se tendrá un registro único para el seguimiento a través del sistema de trámite documentario para ser consultado desde mesa de partes de la Universidad o desde la misma Facultad de Ingeniería.
- 7.2 El estudiante o egresado solicitará el pago de la tasa administrativa o académica de acuerdo al tipo de trámite que corresponda al email caja@upt.edu.pe precisando los siguientes datos: nombres y apellidos del estudiante o egresado, código, Escuela a la que pertenece y el trámite que desee realizar.
- 7.3 Se debe acompañar copia de la boleta de pago al trámite que corresponda, si el procedimiento o acto realizado tiene un costo o tasa administrativa.
- 7.4 De manera temporal, mientas el desarrollo de las actividades académicas y administrativas se realice de manera no presencial o remota, las constancias serán firmadas digitalmente solo por el Decano de la Facultad.

# DISPOSICIONES ESPECÍFICAS

# 8.1 EMISION DE CONSTANCIAS

- 8.1.1 La Facultad de Ingeniería emite constancias de tercio, quinto, décimo superior, culminación de estudios, de egresado, a los estudiantes o egresados que lo soliciten. En estos casos el estudiante o egresado presentará a través del correo de mesadepartes@upt.edu.pe, una solicitud dirigida al Decano de la Facultad de Ingeniería, adjuntando la boleta por derecho de emisión de la constancia.
- 8.1 .2 Mesa de Partes lo registra y remite por el Sistema de Trámite documentario al Decano de la Facultad de Ingeniería.
- 8.1.3 La solicitud es derivada al Secretario Académico Administrativo de la Facultad de Ingeniería para la revisión del cumplimiento de los requisitos para la emisión de la constancia solicitada, tomado en cuenta lo siguiente:
	- a) En el sistema académico y matrícula, se verifica la situación del estudiante o egresado de acuerdo a la constancia solicitada. Si es conforme, se elabora la constancia solicitada.
	- b) Para el caso de la constancia de egresado, se revisa el record académico del estudiante analizando y verificando que haya aprobado todos los cursos que le conesponde en los planes de estudio que ha transitado académicamente el estudiante.

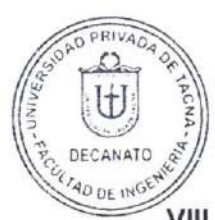

8.1.4 Una vez elaborada la constancia solicitada, Secretaría Académico Administrativa, remite la constancia vía correo electrónico al Decano para la firma digital, quien devuelve la constancia al coneo de Secretaría Académico Administrativa sacad-faing@upt.edu.pe para ser remitida al solicitante, también vía correo electrónico.

# 8.2 CARTA DE PRESENTACIÓN PARA PRÁCTICAS PRE PROFESIONALES Y PRÁCTICAS PROFESIONALES

- 8.2.1 El estudiante o egresado presenta un FUT dirigida al Decano, solicitando la emisión de una carta de presentación para prácticas pre profesionales o profesionales al correo: mesadepartes@upt.edu.pe . El solicitante debe acompañar la boleta de pago que corresponde.
- 8.2.2 Mesa de Partes lo registra y remite el FUT por el Sistema de Trámite documentario al Decano de la Facultad de Ingeniería.
- 8.2.3 El Decano deriva la solicitud al Secretario Académico Administrativo para las verificaciones correspondientes:
	- a) El cumplimiento de haber aprobado como mínimo 154 créditos para las prácticas pre profesionales, o
	- b) Haber culminado sus estudios o ser graduado, para las prácticas profesionales.
	- c) Boleta de pago según tasa administrativa para este caso.
- 8.2.4 Cumplido los requisitos, Secretaría Académico Administrativa, emite la carta de presentación solicitada y es derivada vía correo electrónico al Decano para la firma digital, quien devuelve el documento al correo de Secretaria Académico Administrativa sacad-faing@upt.edu.pe para ser remitida al solicitante, vía correo electrónico.

### 8.3 PRACTICAS PRE PROFESIONALES

- 8.3.1 Cuando el estudiante inicia sus prácticas en un centro laboral, debe solicitar a la Facultad las fichas de evaluación. En este caso presenta un FUT acompañando la boleta de pago, según tasa administrativa, al coneo electrónico ingenieria@upt.edu.pe. Secretaría de Facultad remite la ficha de evaluación al solicitante vía coreo electrónico.
- 8.3.2 Culminado las prácticas pre profesionales, el estudiante a través del correo electrónico mesadepartes@upt.edu.pe, presenta un FUT dirigido al Decano de la Facultad solicitando revisión y evaluación del informe de prácticas adjuntado los siguientes requisitos:
	- a) Informe de prácticas en formato pdf
	- b) Constancia de prácticas expedida por el centro laboral
	- c) 03 Fichas de evaluación llenadas por mes y firmadas por el jefe inmediato o supervisor en el centro de prácticas.
	- d) Boleta de pago por el derecho de revisión, según tasa administrativa.
- 8.3.3 Mesa de Partes lo registra y remite el expediente del estudiante por el Sistema de Trámite documentario al Decano de la Facultad de Ingeniería.

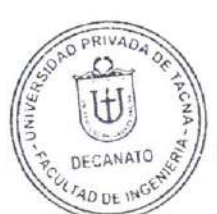

- 8.3.4 La solicitud es derivada al Director o Coordinador de Escuela para la designación de un docente de especialidad a fin al tema, para la revisión del informe.
- 8.3.5 Una vez revisado, el docente emite un informe y remite vía coneo electrónico al Director o Coordinador de Escuela para la evaluación final, si se cumplieron todos los requisitos y determinar la procedencia de lo solicitado.
- 8.3-6 Con el mismo registro inicial, el Director o Coordinador de Escuela remite el expediente completo en formato pdf al Decanato, quien deriva todo lo actuado a Secretaría Académico Administrativa para el reconocimiento de los créditos que corresponde y elaboración de la resolución respectiva.
- 8.3.7 Secretaría Académico Administrativa comunica vía correo electrónico al interesado el resultado sobre su trámite de las prácticas pre profesionales.

## 8.4 DE LOS RETIROS TOTALES Y PARCIALES

- 8.4.1 El estudiante presenta vía correo electrónico a mesadepartes@upt.edu.pe un FUT dirigido al Decano de la Facultad acompañando la boleta de pago por derecho de retiro, según la tasa administrativa vigente. El estudiante debe indicar datos completos: Nombres y apellidos, código, carrera que estudia, correo electrónico y precisando el tipo de retiro que desea realizar, según el Reglamento de Matrícula Estudios y Evaluación vigente.
- 8.4.2 Mesa de partes lo registra y remite el FUT por el sistema de trámite documentario al Decano de la Facultad de lngeniería.
- 8.4.3 La solicitud es derivada a Secretaria Académico Administrativa de la Facultad para la evaluación si el retiro solicitado está dentro de lo normado por la Universidad y emisión de la resolución correspondiente.
- 8.4.4 La Unidad de Registro Académico ingresa al sistema de matrícula para el registro del retiro autorizado y aprobado.
- 8.4.5 La Secretaría Académico Administrativa remite al Decanato la Resolución correspondiente, la misma que es derivada a la Dirección General de Administración para efectos académicos y administrativos.

## 8.5 DE LOS EXAMENES AD-HOC

- 8.5.1 El estudiante presenta vía correo electrónico a mesadepartes@upt.edu.pe un FUT dirigida al Decano de la Facultad de Ingeniería solicitando el examen ad hoc del curso que le falta para culminar sus estudios. Al FUT debe acompañar la boleta de pago por derecho a examen ad hoc, según la tasa administrativa vigente.
- 8.5.2 Mesa de partes lo registra y remite el FUT por el sistema de trámite documentario al Decano de la Facultad de lngeniería.
- 8.5.3 La solicitud es derivada a Secretaria Académico Administrativa de la Facultad y a través de la Unidad de Registro Académico revisan y analizan el récord académico del estudiante a fin de verificar si al estudiante solo le falta ese curso para culminar su carrera.

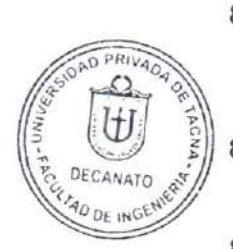

- 8.5.4 De ser procedente, la solicitud es derivada al Director o Coordinador de carera para que coordine con el docente de curso para el proceso de evaluación ad hoc.
- 8.5.5 El Director o Coordinador de Escuela a través del sistema de trámite documentario y con el mismo registro inicial comunica al Decano de la Facultad el nombre del docente que está a cargo del proceso de evaluación ad hoc.
- 8.5.6 El Decanato deriva a la Secretaría Académico Administrativa para la emisión de la Resolución correspondiente autorizando el proceso de evaluación ad hoc.
- 8.5.7 La Secretaría Académico Administrativa remite al Decanato la Resolución para ser derivada al Director o Coordinador de Escuela, quien comunica al docente del curso para que lleve a cabo el proceso de evaluación ad hoc.
- 8.5.8 Una vez llevado a cabo el proceso de evaluación ad hoc, el docente del curso emite un informe acompañando el examen con la nota correspondiente. Este informe es entregado vía correo electrónico al Director o Coordinador de Escuela, quien, a través del sistema de trámite documentario con el mismo registro inicial, deriva el documento y los actuados al Decanato.
- 8.5.9 El Decano deriva a la Secretaría Académico Administrativa, para el ingreso de la nota al sistema de matrícula e imprime el acta para las firmas conespondientes y hace llegar una copia de dicha acta a GPAD.

# 8,6 CONVALIDACIÓN POR TRASLADO INTERNO O EXTERNO

8.6.1 El estudiante presenta vía correo electrónico a mesadepartes@upt.edu.pe un FUT dirigida al Decano de la Facultad de Ingeniería solicitando la convalidación de cursos por traslado interno o externo, según corresponda, adjuntando los requisitos exigidos en el Reglamento de Matricula Estudios y Evaluación de la UPT.

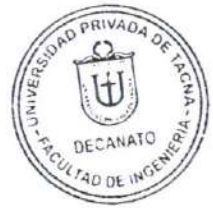

- a) Traslado intemo
	- . Boleta electrónica por derecho de trámite
	- Récord académico de la carrera profesional de origen
	- Formato de propuesta de convalidación debidamente llenado
	- . Sílabos de las asignaturas a convalidarse
- b) Traslado extemo
	- · Boleta electrónica por derecho de trámite
	- . Constancia de ingreso a la UPT
	- Certificado original de estudios de la Universidad de origen.
	- . Formato de propuesta de asignaturas a convalidar.
	- . Sílabos de las asignaturas a convalidar, debidamente visados por la autoridad competente de la universidad de origen o institución superior.
- 8.6.2 Para el caso de estudiantes provenientes por traslado externo nacional de universidades no licenciadas, el procedimiento es el mismo, con excepción de los pagos o tasas administrativas vigentes y aprobados por el Consejo Universitario.
- 8.6.3 Mesa de partes lo registra y remite el FUT y expediente completo por el sistema de trámite documentario al Decano de la Facultad de Ingeniería
- 8.6.4 La solicitud es derivada al Director o Coordinador de Escuela que corresponda para el proceso de convalidación respectiva de acuerdo a las normas vigentes. Se elabora el cuadro de cursos convalidados de acuerdo a formato existente.
- 8.6.5 El Director o Coordinador de Escuela deriva con el mismo registro inicial por el sistema de trámite documentario el cuadro de cursos convalidados al Decano.
- 8.6.6. El Decano deriva todo el expediente a Secretaría Académico Administrativa para la elaboración de la resolución correspondiente.
- 8.6.7 El Secretario Académico Administrativo a través de la Unidad de Registro Académico ingresa la Resolución y las notas de los cursos convalidados al sistema de matrícula e imprime las actas para ser firmadas y remitidas a GPAD.

### IX. DISPOSICIONES COMPLEMENTARIAS

Primera. - Cualquier situación no contemplada en esta directiva, será resuelta por el Decano en coordinación con los directores o coordinadores de Escuela.

Segunda. - La Directiva entra en vigencia al día siguiente de su aprobación.

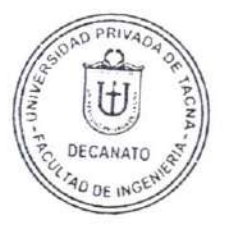